Provincia Autonoma di Bolzano – Alto Adige

## **Ufficio Ricerca Scientifica**

[forschung.ricerca@pec.prov.bz.it](mailto:forschung.ricerca@pec.prov.bz.it) ricerca@provincia.bz.it

## DOMANDA

## di variazione di un progetto di ricerca scientifica

*Normativa:*

- Art. 9, Legge provinciale n. 14 del 13 dicembre 2006 "Ricerca e innovazione"
- *Criteri di attuazione in materia di promozione della ricerca scientifica (Delibera di Giunta provinciale n.1063 del 11 dicembre 2019)*

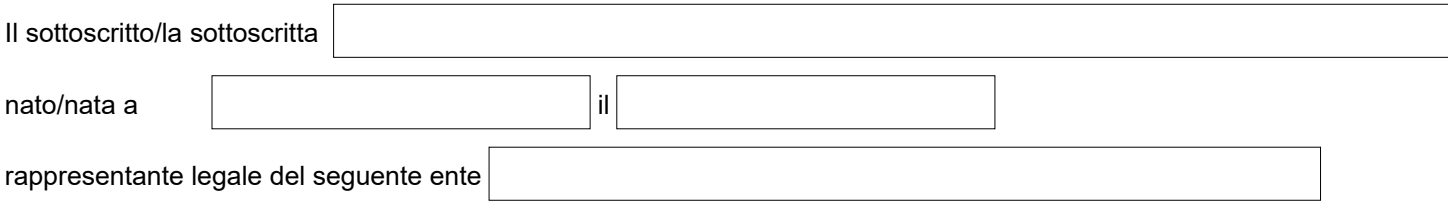

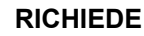

**per il progetto dal titolo:**

## **decreto/delibera di approvazione oppure contratto:**

**nr. CUP:**

**la seguente variazione:**

modifiche del progetto:

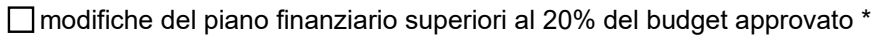

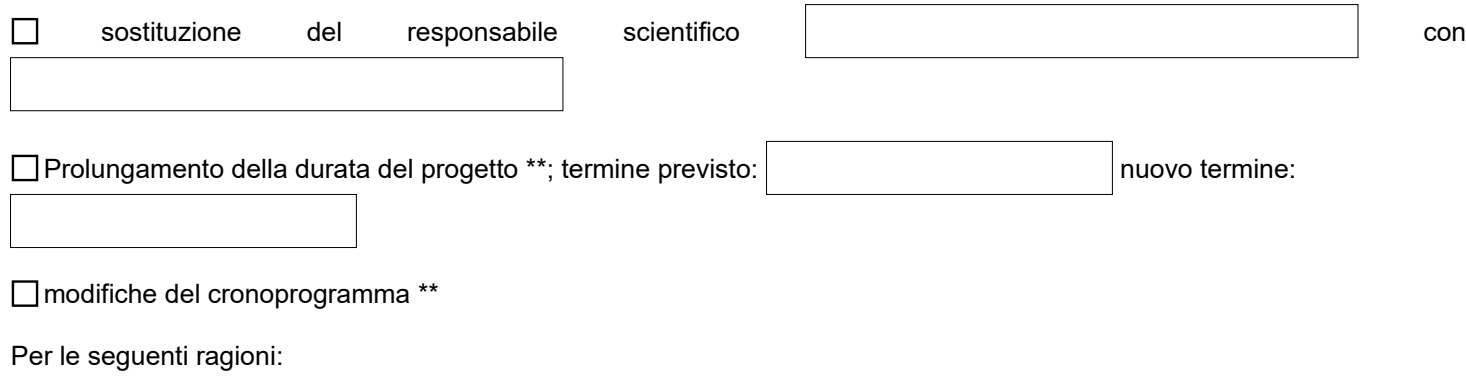

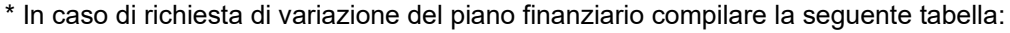

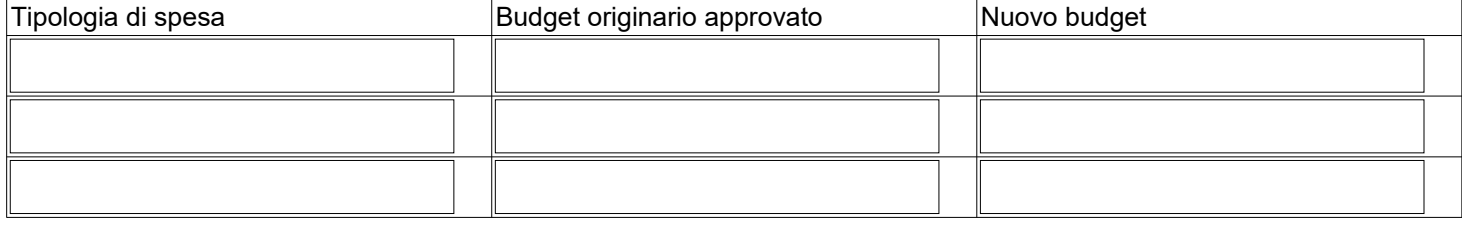

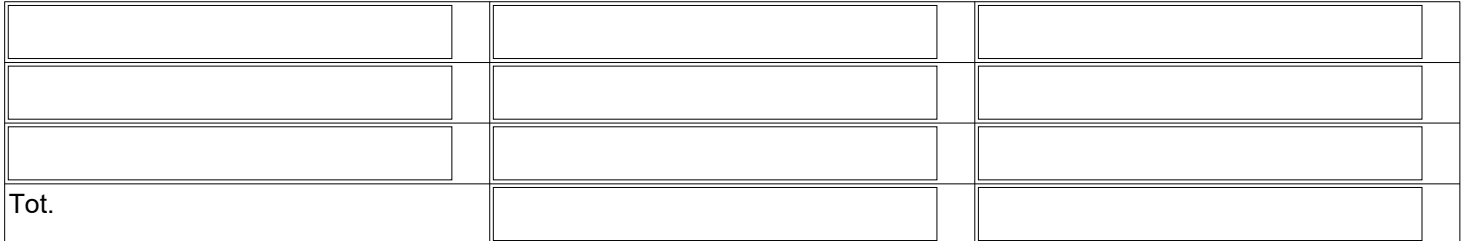

\*\* In caso di richiesta di variazione del cronoprogramma o di prolungamento della durata del progetto, allegare alla presente domanda un nuovo cronoprogramma.

Persona di contatto:

Numero di telefono: **Indirizzo E-Mail** 

(Firmato digitalmente)